# ADMINISTRATIVE UNITS PROGRAM REVIEW

# YEAR FIVE UPDATE ELUMEN INSTRUCTIONS

## **MATERIALS TO GATHER**

You will need to have downloaded and access to the following materials in order to successfully complete your Program Review Year Five Update:

- The Program Review Year Three Update for your program/unit. You can download a PDF copy of this report via the Program Review Year Three Update Reports Website <u>https://www.losmedanos.edu/planning/programreview-reports-2020.aspx</u>
- You will need to connect to the VPN to access the Tableau Data Dashboards. If you need to install the VPN you may click <u>here</u>. To connect to the VPN you can click <u>here</u>. For instructional videos on accessing Tableau and to locate the dashboards listed below, visit the Data Coaches & Data Dashboard website at

<u>https://www.losmedanos.edu/planning/datadashboard.aspx</u>. You will need to access the following Tableau Data Dashboards for your Program Review Year Five Update:

- Enrollment & Productivity
- o <u>Course Success</u>
- o <u>Degree & Certificates</u>
- Awards Dashboard (EMP Progress Measures 1 through 5)
- o <u>CTEOS Data</u> and/or <u>LaunchBoard</u> \**if applicable*

# ADMINISTRATIVE PROGRAMS/UNITS PR YEAR FIVE SUBMISSION SCHEDULE

Please note the schedule below with the deadline for submitting your eLumen Program Review Year Five Update. Please be sure to select the "Publish All" button to submit your completed program review on or before its due date to your Dean/Manager.

- January 15, 2022: Publish your draft for your Manager/Dean to review and approve.
- **February 3, 2022:** Publish your final draft of your eLumen Program Review Year Five Update for your Manager/Dean to review and approve.

**Please note** – The following buttons located in each section of the template and at the top right of the template. Their corresponding functions are detailed below:

- "Save all as draft" By clicking this button it will save your entire template as a draft so you can save what you have already done and revisit it again to add more content or revise what you have already entered.
- "Publish all" By clicking this button you are submitting your entire Program Review Year Five Update for review and approval by your Dean/Manager. This button is only used when you have completed your entire program review and are ready to submit it.
- At the bottom of each section the following buttons are available to use:
  - "Cancel Changes" Used if you have entered content and want to remove it.
     This button will clear out any information you just entered in this section.
  - "Save draft" Used to save the content you have entered and return to it at another time to add more content or revise what you have already entered.
  - "Publish" Used to submit this particular section only for review by your Dean/Manager. Note, this button does not submit your entire Program Review Year Five Update it only submits this section.

To begin your Administrative Unit Program Review Year Five Update in eLumen, you will first need to connect to eLumen utilizing the following link – <u>Imc.elumenapp.com</u>. Please note, the application will prompt you to login to the 4CD InSite portal. Once you have successfully logged in and connected to eLumen you will see the following screen:

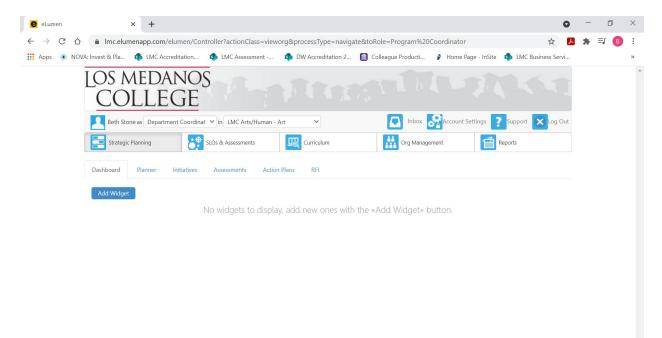

#### 📲 A 🕵 爸 🌰 🧖 🖬 📲 🛤

You will note at the top of the screen your name and role. For the purpose of completing your Program Review please ensure your role is that of Department Coordinator. You will also note the program/unit you are logged in with. If you are responsible for completing program review for more than one program/unit, please ensure that the program/unit you are completing the Year Five Update for is correct. Once you have confirmed you are logged in under the appropriate role and correct program/unit, you are ready to proceed to the next step.

へ III:38 AM 3/30/2021

へ 🗗 🔬 🕬

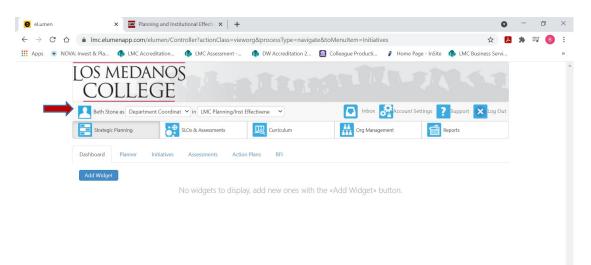

Next you will click on the tab labeled "Strategic Planning", and the link titled "Initiatives".

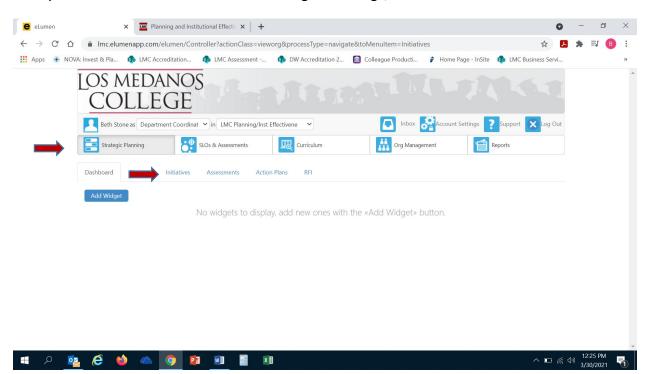

After you click on "Initiatives" you will see the screen below. Please be sure you click on the drop-down box self-populated with "Accreditation Self-Study" and select "Program Review".

| e eLumen                            | × +                           |                                                                                                    |                                        |                                  |                              | 0                         | - 0                        | ×   |
|-------------------------------------|-------------------------------|----------------------------------------------------------------------------------------------------|----------------------------------------|----------------------------------|------------------------------|---------------------------|----------------------------|-----|
| $\leftrightarrow$ $\rightarrow$ C C | lmc.elumenapp.com             | /elumen/Controller?action(                                                                                                    | Class=vieworg&processType              | =selectHeaderOrg&viewP           | olicyKey=193                 | ☆ <mark>ノ</mark>          | * = (                      | в : |
| 🚺 Apps 🔅 NC                         | DVA: Invest & Pla 🏟 LMC Ac    | creditation 🚯 LMC Asse                                                                                                    | ssment 🏟 DW Accredit                   | ation 2 🔟 Colleague Pro          | ducti 🦻 Home Page - Ir       | nSite  LMC Business Servi |                            | >>  |
|                                     | LOS MEDA<br>COLLE             | app.com/elumen/Controller?actionClass=vieworg&processType=selectHeaderOrg&viewPolicyKey=193  IMC Accreditation  LMC Assessment  DW Accreditation 2  Colleague Product  Home Page - InSite  IMC Busines  LMC Busines  LMC Busines LMC Busines LMC Busines  LMC Busines  LMC Busines  LMC Busines  LMC Busines  LMC Busines LMC Busines LMC Busines LMC Busines LMC Busines LMC Bu |                                        | 100                              |                              | Î                         |                            |     |
|                                     | Beth Stone as Depart          | ment Coordinat 👻 in LMC Pl                                                                                                    | anning/Inst Effectivene 🗸 🗸            |                                  | nbox 😽 Account Settings      | Support 🗙 Log Out         |                            |     |
|                                     | Strategic Planning            | SLOs & Assessme                                                                                                    | ents Curriculum                        | Crg                              | J Management                 | Reports                   |                            | - 1 |
|                                     | Dashboard Planner             | Initiatives Assessments                                                                                                    | Action Plans RFI                       |                                  |                              |                           |                            | - 1 |
|                                     | Cycles Budgets                |                                                                                                    |                                        |                                  |                              |                           |                            | - 1 |
| $\rightarrow$                       | Accreditation Self-Study      | •                                                                                                    |                                        |                                  |                              |                           |                            | - 1 |
|                                     | Spring 2021                   | Fall 2020                                                                                                    | Summer 2020                            | Spring 2020                      | Fall 2019                    | Summer 2019 📏             |                            | - 1 |
|                                     |                               |                                                                                                    | No Parent C                            | ycles found                      |                              |                           |                            | - 1 |
|                                     | Organization:                 |                                                                                                    | Туре:                                  |                                  | Included in this term:       |                           |                            |     |
|                                     | LMC Planning/Inst Effectivene | •                                                                                                    | None selected                          | -                                | None selected                | •                         |                            |     |
|                                     | Add Cycle                     |                                                                                                    |                                        |                                  |                              |                           |                            |     |
|                                     | Name                          | ⇒ D                                                                                                    | escription                             |                                  |                              |                           |                            |     |
|                                     |                               | its Program Review Year                                                                                                    | This cycle is for Administrative Units | to complete the Year Five Update | of the Program Review cycle. |                           |                            | •   |
| II 🔎 🕻                              | 🛓 🤌 🖕                         | 🧿 📔 🖬                                                                                                    | x I                                    |                                  |                              | ^ <b>□</b> (?;            | ্বগ) 11:47 AM<br>র/30/2021 | -   |

| eLumen                                        |                            | × +                               |                |                 |                  |                               |                            |                              |                         | 0          | - | Ø               | × |
|-----------------------------------------------|----------------------------|-----------------------------------|----------------|-----------------|------------------|-------------------------------|----------------------------|------------------------------|-------------------------|------------|---|-----------------|---|
| $\leftrightarrow$ $\rightarrow$ C $\triangle$ | 🔒 Imc                      | .elumenapp.com                    | /elumen/Co     | ontroller?actio | onClass=view     | org&processType=seled         | :tHeaderOrg&viewPo         | olicyKey=193                 | \$                      | <u>الج</u> | * | <b>≕</b> 🕒      | : |
| 🚺 Apps 🔅 NOVA                                 | A: Invest & P              | la 🦚 LMC Ad                       | creditation    | 🊯 LMC A         | ssessment        | DW Accreditation 2.           | . 🔟 Colleague Prod         | ucti 🦻 Home Page - Ir        | nSite 🔹 LMC Business Se | rvi        |   |                 | * |
| ]                                             | C(                         | MEDA<br>OLLE<br>h Stone as Depart | EGE            | iat 💙 in LMC    |                  | iffectivene V                 |                            | abox Account Settings        | support X Log           | Out        |   |                 | * |
|                                               | Dashboar<br>Cycles         | rd Planner<br>Budgets             | Initiatives    | Assessme        | nts Actior       | Plans RFI                     |                            |                              |                         |            |   |                 |   |
|                                               |                            | litation Self-Study               |                |                 |                  |                               |                            |                              |                         |            |   |                 |   |
|                                               | <ul> <li>Colleg</li> </ul> | -                                 |                |                 | Sun              | nmer 2020                     | Spring 2020                | Fall 2019                    | Summer 2019             | >          |   |                 |   |
|                                               | ⊖ Gener                    | al                                |                |                 |                  | No Parent Cycles fo           | und                        |                              |                         |            |   |                 |   |
|                                               |                            |                                   |                |                 | Type:            |                               |                            | Included in this term:       |                         |            |   |                 |   |
|                                               | LMC Plan                   | ning/Inst Effectiven              | e              | -               | None se          | lected                        | •                          | None selected                |                         | •          |   |                 |   |
|                                               |                            | Add Cycle                         |                |                 |                  |                               |                            |                              |                         |            |   |                 | ł |
|                                               |                            | Name                              |                |                 | Description      |                               |                            |                              |                         |            |   |                 |   |
|                                               |                            | Administrative Ur                 | its Program Re | view Year       | This cycle is fo | r Administrative Units to com | plete the Year Five Update | of the Program Review cycle. |                         |            |   |                 | Ŧ |
| 📲 🔉 🔯                                         | e                          | 📦 🜰                               | 9              |                 | X                | 1                             |                            |                              | ^ <b>I</b>              | 6. 1       |   | 48 AM<br>0/2021 | 5 |

Once you have selected "Program Review" from the drop-down box you will see the screen below. You are now ready to start your Program Review Year Five Update. You will note at the bottom of the screen a link titled "Administrative Units Program Review Year Five Update..." with a hyphen and the name of your program/unit. For example, in the screenshot below you see "Administrative Program Review Year Five Update-Planning & Institutional Effectiveness Office". Click on the link to access the template to begin and complete your Program Review. Please be sure to click on the link and not the check box.

| e eLumen |                   | × +                         |                                                         |                                                       |                                    |                                      |                     | 0            | -        | đ               | $\times$ |
|----------|-------------------|-----------------------------|---------------------------------------------------------|-------------------------------------------------------|------------------------------------|--------------------------------------|---------------------|--------------|----------|-----------------|----------|
| ← → C △  | MA: Invest & F    |                             |                                                         | onClass=vieworg&processTyp<br>ssessment 🏟 DW Accredit | -                                  |                                      | 🖈 🏟 LMC Business Se | rvi          | *        | <b>≕</b> 8      | :        |
|          | Str               | rategic Planning            | SLOs & Asse                                             | sments Curriculun                                     | n Org                              | y Management                         | Reports             |              |          |                 | •        |
|          | Dashboa           | rd Planner                  | Initiatives Assessme                                    | ents Action Plans RFI                                 |                                    |                                      |                     |              |          |                 |          |
|          | Cycles<br>Program | Budgets                     |                                                         |                                                       |                                    |                                      |                     |              |          |                 |          |
|          |                   | oring 2021                  | Fall 2020                                               | Summer 2020                                           | Spring 2020                        | Fall 2019                            | Summer 2019         | >            |          |                 |          |
|          | Instruct          | ional Units Progra          | am Review Year Five Updat<br>m Review Year Five Update  |                                                       |                                    |                                      |                     |              |          |                 |          |
|          | Learning (        | -<br>Communities Ye         | ram Review Year Five Upda                               |                                                       |                                    |                                      |                     |              |          |                 |          |
|          | Organizatio       | on:<br>ning/Inst Effectiven | e 🗸                                                     | Type:<br>None selected                                | •                                  | Included in this term: None selected |                     | •            |          |                 |          |
|          |                   | Add Cycle                   |                                                         |                                                       |                                    |                                      |                     |              |          |                 |          |
|          |                   | Name                        |                                                         | Description                                           |                                    |                                      |                     |              |          |                 |          |
|          | ⇒                 |                             | nits Program Review Year<br>nning & Institutional<br>ce | This cycle is for Administrative Unit                 | s to complete the Year Five Update | e of the Program Review cycle.       |                     |              |          |                 |          |
| 🔳 🔎 🧧    | · <i>e</i>        | ڬ 🗠                         | 🧿 😰 🗾                                                   | II XI                                                 |                                    |                                      | ^ <b>D</b>          | <i>(</i> . < | 》<br>3/3 | 50 AM<br>0/2021 | 1        |

After you click on the link for your template, you will see the screen below and you are now ready to begin your program review update with "1. Program Update".

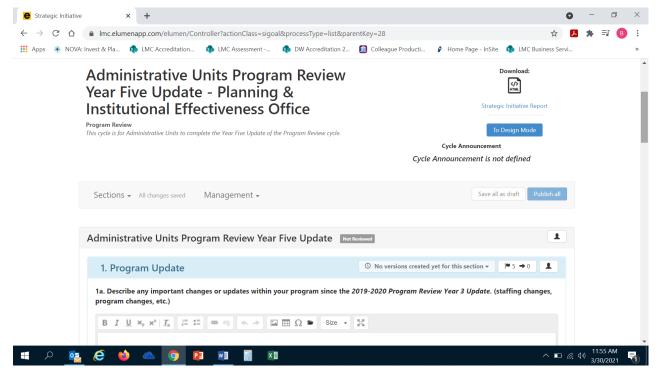

#### **1. PROGRAM UPDATE**

1a. Click on the open text box so your cursor will now appear in the box and you can enter in your response to this question.

| C Strategic Initiative X Planning                                                | and Institutional Effective ×   +                                                                                                    | -                              | đ                  | × |
|----------------------------------------------------------------------------------|----------------------------------------------------------------------------------------------------|--------------------------------|--------------------|---|
| $\leftrightarrow$ $\rightarrow$ C $\triangle$ Imc.elumenapp.com/elum             | men/Controller?actionClass=sigoal&processType=list&parentKey=28                                                                                                    | *                              | <b>I</b> 🔒         | : |
| 👖 Apps 🛞 NOVA: Invest & Pla 🦚 LMC Accredi                                        | tation 🏚 LMC Assessment 🏚 DW Accreditation 2 📓 Colleague Producti 📝 Home Page - InSite 🏚 LMC Business Servi                                                                                    |                                |                    | * |
| Administrative Units P                                                           | rogram Review Year Five Update  All changes saved Management  Save all as draft Publish all                                                                                                    |                                |                    | • |
| Administrative Unit                                                              | s Program Review Year Five Update Not Reviewed                                                                                                    |                                |                    | ł |
| 1. Program Upda                                                                  | te O No versions created yet for this section *                                                                                                    |                                |                    |   |
| 1a. Describe any importa<br>program changes, etc.)                               | ant changes or updates within your program since the 2019-2020 Program Review Year 3 Update. (staffing changes,                                                                                |                                |                    | ł |
| $\begin{bmatrix} B & I & \underline{U} & x_{a} & x^{a} \mid I_{x} \end{bmatrix}$ | $[=::] @ @ @ & \Rightarrow @ ::: \Omega @ ::: \Sigma$                                                                                                    |                                |                    |   |
| I                                                                                |                                                                                                    |                                |                    |   |
|                                                                                  |                                                                                                    |                                |                    |   |
|                                                                                  | te on the timeline for your program's goals as listed in your Program Review Year Three Update. If your program's<br>modified, please be sure to include action steps and responsible parties. |                                |                    |   |
| 🔳 A 💁 🙆 🔺                                                                        |                                                                                                    | く <sup>)) 12</sup><br>(小)) 3/3 | 2:27 PM<br>30/2021 | 1 |

After you enter in your response to Question 1a, you will click on **1**5 in the box in the upper right corner of the "Program Update" title.

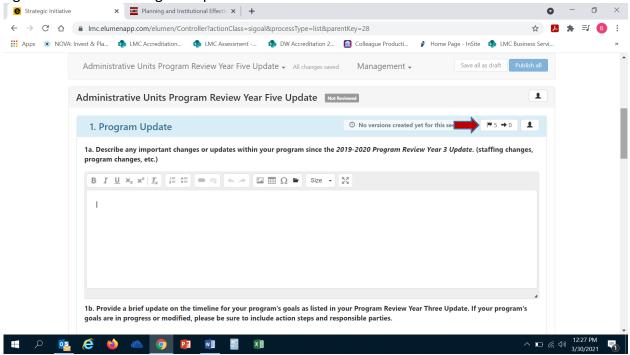

#### Once you click on the N5 the following screen will appear:

|  | AC     |                                                                                                    |                      |             |           |             | _ |    |  |  |
|--|--------|----------------------------------------------------------------------------------------------------|----------------------|-------------|-----------|-------------|---|----|--|--|
|  |        | Link Goals and Objectives                                                                                                    | to 1. Program Update | 2           |           |             | × |    |  |  |
|  | Ad     | Goals and Objectives                                                                                                    | Modified             | In Progress | Abandoned | Completed   | * | 1  |  |  |
|  | Rep Ac | Goal 1. Strengthen a culture<br>of equity, diversity,<br>inclusion, and racial justice.<br>(District #2 and #4)                                       |                      |             |           |             |   | 2  |  |  |
|  |        | Recommended + Align Actions                                                                                                    | n                    |             |           |             |   | s, |  |  |
|  |        | Goal 2. Increase and<br>maximize equitable<br>opportunities for students<br>to successfully complete<br>courses and programs.<br>(District #1 and #2) |                      |             |           |             |   |    |  |  |
|  |        | Recommended + Align Action                                                                                                    | 'n                   |             |           |             |   |    |  |  |
|  |        | Goal 3. Increase<br>opportunities that will<br>prepare students to enter                                                                              |                      |             |           |             |   |    |  |  |
|  | 1      | + Link Unaligned Recommend                                                                                                    | led Action           |             |           | Cancel Save | P |    |  |  |

This is where you are going to enter in your program/unit goals as outlined in your Program Review Year Three Update and align each goal with an *LMC Educational Master Plan 2020-2025* goal. The *EMP 2020-2025* goals are in blue in the left hand side of the screen. Review each of the five (5) EMP goals and determine which goal closely aligns with your program/unit goal. *Please note* –No new goals need to be created, you are only entering your previously established goals from your Program Review Year Three Update, aligning it with the appropriate *EMP 2020-2025 Goal*, and providing a current status on these goals (Modified, In Progress, Abandoned, Completed). Once you have identified which EMP goal aligns with your first program/unit goal, you will click on the "+ Align Action" box to enter in your program/unit goal. You will repeat this step for each of your program/unit goals as noted in your Program Review Year Three Update.

| e Strategic Initiative | _                                                                                                    | stitutional Effective × $ $ + |                    |                    |                        | 0                  | - 6            |   |
|------------------------|----------------------------------------------------------------------------------------------------|-------------------------------|--------------------|--------------------|------------------------|--------------------|----------------|---|
|                        | Imc.elumenapp.com/elumen/Co                                                                                                    | -                             |                    |                    |                        | ☆ <mark>と</mark>   | <b>≱</b> ⊒     | B |
| Apps 🔹 NOVA: Invest    | & Pla 🏟 LMC Accreditation                                                                                                    | LMC Assessment                | DW Accreditation 2 | Colleague Producti | 🌮 Home Page - InSite 📫 | LMC Business Servi |                | X |
| Ar                     | Link Goals and Objectives                                                                                                    | to 1. Program Update          |                    |                    |                        | sh all             |                |   |
| Ad                     | Goals and Objectives                                                                                                    | Modified                      | In Progress        | Abandoned          | Completed              | × 1                |                |   |
|                        | Goal 1. Strengthen a culture<br>of equity, diversity,<br>inclusion, and racial justice.<br>(District #2 and #4)                                       |                               |                    |                    |                        | 2                  |                |   |
| 1.<br>P                | Recommended + Align Action                                                                                                    | n                             |                    |                    |                        | s,                 |                |   |
|                        | Goal 2. Increase and<br>maximize equitable<br>opportunities for students<br>to successfully complete<br>courses and programs.<br>(District #1 and #2) |                               |                    |                    |                        |                    |                |   |
|                        | Recommended + Align Action                                                                                                    | 'n                            |                    |                    |                        |                    |                |   |
|                        | Goal 3. Increase<br>opportunities that will<br>prepare students to enter                                                                              |                               |                    |                    |                        | Ţ                  |                |   |
| 1                      | + Link Unaligned Recommend                                                                                                    | ded Action                    |                    |                    | Cancel                 | Save               |                |   |
| <u>ک 🔹 ک</u>           | 9 🖕 🛆 🧿 🛙                                                                                                    | 🛛 💌 🔛 🗶                       | 1                  |                    |                        | ^ ⊡ <i>(</i> , (   | ))<br>3/30/202 |   |

Once you click on "+ Align Action" the following screen will appear. You will then click on the box in the upper part of the new screen titled "Create New Action".

| Link Goals and Objective                | es to 1. Program Updat  | te                            |                           |                       |          |  |
|-----------------------------------------|-------------------------|-------------------------------|---------------------------|-----------------------|----------|--|
| Goals and Objectives                    | Modified                | In Progress                   | Abandoned                 | Completed             | <u>1</u> |  |
| Align Action to Goal 1.                 | Strengthen a culture of | f equity, diversity, inclusio | n, and racial justice. (I | District #2 and #4)   | ×        |  |
| Use Existir                             | te New Action           |                               |                           |                       | 5,       |  |
| Org. Entity                             | Terms                   | Strategic Initiative          | Section                   | Goals & Objectives    |          |  |
| » LMC Planning/Inst 🔻                   | 273 selected 👻          | Administrative Units 🔻        | Any                       | ▼ Any ▼               |          |  |
| Select one Action<br>No Actions To Link |                         |                               |                           |                       |          |  |
|                                         |                         |                               |                           |                       |          |  |
|                                         |                         |                               |                           | Cancel Add New Action | n j      |  |

Once you click on "Create New Action" the following screen will appear for you to enter your program/unit goal that aligns with the *EMP 2020-2025* goal you identified in the previous step. Click your mouse to position your cursor in the "Recommended Action" textbox. Enter in your program/unit goal in this textbox and be sure to include the following information:

- Your program/unit goal
- Anticipated timeline for achieving this goal
- Responsible parties assigned to this goal
- Anticipated outcome (i.e. increase faculty participation in professional development)

|                   | Imc.elumenapp.com/elumen/Controller?actionClass=sigoal&processType=list&parentKey=28                                   | ~            |    | B   |
|-------------------|----------------------------------------------------------------------------------------------------|--------------|----|-----|
| Apps 🔹 NOVA: Inve | st & Pla 🦚 LMC Accreditation 🏚 LMC Assessment 🦚 DW Accreditation 2 🔟 Colleague Producti 👔 Home Page - InSite 🤹 LMC Bu  | isiness Serv | vi | >>  |
|                   |                                                                                                    |              |    | ^   |
|                   | Align Action to Goal 1. Strengthen a culture of equity, diversity, inclusion, and racial justice. (District #2 and #4) |              |    |     |
|                   |                                                                                                    | 1            |    |     |
|                   | Use Existing Action Create New Action                                                                                  |              |    | - 1 |
|                   |                                                                                                    |              |    | - 1 |
|                   | Recommended Action                                                                                                    |              |    | - 1 |
|                   | Describe recommended action                                                                                            | s,           |    | - 1 |
|                   |                                                                                                    |              |    | - 1 |
|                   | Action Type                                                                                                    |              |    | - 1 |
|                   | Reflection V                                                                                                    |              |    |     |
|                   | Goals and Objectives                                                                                                   |              |    | - 1 |
|                   | Goal 1. Strengthen a culture of equity, diversity, inclusion, and racial justice. (District #2 and #4)                 |              |    | - 1 |
|                   |                                                                                                    |              |    | - 1 |
|                   | Linked SLOs Link SLOs                                                                                                  |              |    | - 1 |
|                   | +Add a Resource Request                                                                                                |              |    | - 1 |
|                   |                                                                                                    |              |    | - 1 |
|                   |                                                                                                    | -            |    | - 1 |
|                   | Cancel Add New Action                                                                                                  |              |    | - 1 |
|                   |                                                                                                    |              |    |     |

After you enter in your program/unit goal, you are ready to select "Action Type". Definitions for each of the "Action Types" are provided below for your reference. Please select the most appropriate action type for each goal.

- **Program Actions**: Most commonly used action type for goals, as it refers to actions your program is anticipated to take to achieve your goal. For example, if my program/unit goal is "Increase faculty participation in data coaching program" I would select "Program Actions" as my goal's action type as there are actions my program/unit will take to achieve this goal such as offering Flex credit and Zoom trainings.
- **Reflection:** Defined as reflecting or revisiting a previous project, strategy or activity to inform and assist achievement of this goal. For example, my program/unit has a goal of "Expand data coaching program to allow for increase in number of participants" I would select "Reflection" as my program/unit will review the last data coaching program project to see the number of participants, amount of monies utilized and the structure to best determine how we could expand it to allow for more participants.
- Study Needed: Defined as research or data needed either within your program/unit or through a Research Request to the P&IE Office and/or District Research in order to achieve this goal. For example, my program/unit has a goal of "Increase data democracy by offering Tableau trainings in various modalities" I would select "Study Needed" as my program/unit will conduct a survey to College employees on the top modalities that would be preferred (i.e. Zoom appointments with a Data Coach, video trainings on website, detailed instructional guides, etc.).

|                                                                                                    | - trait |  |  |
|----------------------------------------------------------------------------------------------------|---------|--|--|
| Align Action to Goal 1. Strengthen a culture of equity, diversity, inclusion, and racial justice. (District #2 and #4) |         |  |  |
| c                                                                                                    | 1       |  |  |
| Use Existing Action Create New Action                                                                                  |         |  |  |
|                                                                                                    | 1       |  |  |
| Recommended Action Describe recommended action                                                                         |         |  |  |
| Describe recommended action                                                                                            | S.,     |  |  |
|                                                                                                    |         |  |  |
|                                                                                                    |         |  |  |
| Action Type<br>Reflection                                                                                              |         |  |  |
| Reflection V                                                                                                    |         |  |  |
| Study Needed                                                                                                    |         |  |  |
| New Resources                                                                                                    |         |  |  |
| <br>Program Actions                                                                                                    |         |  |  |
| Faculty Proposed Actions Linked SLOs Link SLOs                                                                         |         |  |  |
|                                                                                                    |         |  |  |
| Add a Resource Request                                                                                                 |         |  |  |
|                                                                                                    |         |  |  |
|                                                                                                    |         |  |  |
|                                                                                                    |         |  |  |

After you have selected your goal's action type, you are now ready to click on "Add New Action". DO NOT CLICK ON OR USE "+ ADD A RESOURCE REQUEST". TO SUBMIT A RESOURCE REQUEST FOLLOW THE RESOURCE ALLOCATION PROCESS. UTILIZE THE FORM(S) AND PROCEDURE OUTLINED BY SGC AND COORDINATED THROUGH THE BUSINESS SERVICES OFFICE. YOU CAN ACCESS THE APPROPRIATE FORM(S) AND VIEW THE PROCESS BY VISITING THE FOLLOWING RESOURCE ALLOCATION WEBSITE:

https://www.losmedanos.edu/businessoffice/resourceallocation.aspx

| Align Action to Goal 1. Strengthen a culture of equity, diversity, inclusion, and racial justice. (District #2 and #4)           |  |
|----------------------------------------------------------------------------------------------------|--|
| 1                                                                                                    |  |
| Use Existing Action Create New Action                                                                                            |  |
| Recommended Action                                                                                                    |  |
| My program goal is                                                                                                    |  |
|                                                                                                    |  |
|                                                                                                    |  |
| Action Type Program Actions                                                                                                    |  |
| Goals and Objectives<br>• Goal 1. Strengthen a culture of equity, diversity, inclusion, and racial justice. (District #2 and #4) |  |
| Linked SLOs Link SLOs                                                                                                    |  |
| +Add a Resource Request                                                                                                    |  |
|                                                                                                    |  |

Once you have clicked on "Add New Action" you will see the screen below and are now ready to identify the current status of your entered program/unit goal. Utilizing your mouse click on the box under the appropriate column that accurately reflects the status of your goal

| pps 🌸 NOVA | A: Invest | & Pla 🦚 LMC Accredita                                                                                                    | tion 🚯 LMC A               | ssessment 🔹 DV | V Accreditation 2 | Colleague Producti. | 👂 Home Page - InSite | LMC Bus | siness Ser | vi |  | > |
|------------|-----------|----------------------------------------------------------------------------------------------------|----------------------------|----------------|-------------------|---------------------|----------------------|---------|------------|----|--|---|
|            | Ac        |                                                                                                    |                            |                |                   |                     |                      | 1.0     | Ysh all    |    |  | 3 |
|            |           | Link Goals and Object                                                                                                    | tives to <b>1. Progr</b> a | am Update      |                   |                     |                      | ×       |            |    |  |   |
|            | Ad        | Goals and Objectives                                                                                                    | Modified                   | In Progr       | ess               | Abandoned           | Completed            |         | - 1        |    |  |   |
|            |           | Goal 1. Strengthen a cult<br>of equity, diversity,<br>inclusion, and racial justi<br>(District #2 and #4)                                           |                            |                |                   |                     |                      |         | 2          |    |  |   |
|            | 1<br>p    | Recommended + Align<br>Actions                                                                                                    | n Action                   |                |                   |                     |                      |         | s,         |    |  |   |
|            |           | Goal 2. Increase and<br>maximize equitable<br>opportunities for studen<br>to successfully complete<br>courses and programs.<br>(District #1 and #2) | ts                         |                |                   |                     |                      |         |            |    |  |   |
|            |           | Recommended + Align                                                                                                    | n Action                   |                |                   |                     |                      |         |            |    |  |   |
|            |           | Goal 3. Increase<br>opportunities that will<br>prepare students to ente                                                                             | ,                          |                |                   |                     |                      |         | •          |    |  |   |
|            |           | + Link Unaligned Recor                                                                                                    |                            |                |                   |                     |                      |         |            |    |  |   |

Repeat the aforementioned steps to enter in additional goals for your program/unit. Once you have entered in all your program/unit goals from your Program Review Year Three Update click on the blue "Save" button in the lower right hand corner of the screen.

| ← → C △ ▲<br>Apps * NOVA: Invest | Imc.elumenapp.com/elumen/Co<br>t & Pla 🏟 LMC Accreditation                                                                                            | ntroller?actionClass=sig |             | entKey=28 Colleague Producti | 👂 Home Page - InSite 🏻 🎄 | ☆ 🈕<br>LMC Business Servi | * =1 🖪                   | ) :<br>» |
|----------------------------------|----------------------------------------------------------------------------------------------------|--------------------------|-------------|------------------------------|--------------------------|---------------------------|--------------------------|----------|
| A                                | Link Goals and Objectives                                                                                                    | to 1. Program Update     |             |                              | The second second        | × ish all                 |                          | *        |
| Ad                               | Goals and Objectives                                                                                                    | Modified                 | In Progress | Abandoned                    | Completed                | - 1                       |                          |          |
|                                  | Goal 1. Strengthen a culture<br>of equity, diversity,<br>inclusion, and racial justice.<br>(District #2 and #4)                                       |                          |             |                              |                          | 2                         |                          |          |
| 1<br>p                           | Recommended + Align Action                                                                                                    | n                        |             |                              |                          | S,                        |                          |          |
|                                  | Goal 2. Increase and<br>maximize equitable<br>opportunities for students<br>to successfully complete<br>courses and programs.<br>(District #1 and #2) |                          |             |                              |                          |                           |                          |          |
|                                  | Recommended + Align Action                                                                                                    | n                        |             |                              |                          |                           |                          |          |
|                                  | Goal 3. Increase<br>opportunities that will<br>prepare students to enter                                                                              |                          |             |                              |                          | Ţ                         |                          |          |
| 1                                | Link Unaligned Recommend                                                                                                    | ed Action                |             |                              |                          | Save                      |                          |          |
| 🔳 🔎 🔯 🌔                          | 2 龄 🛆 👩 🛛                                                                                                    | <b>a</b> 🛛 🖬 🔊           | 1           |                              |                          | ^ □ @ ₫                   | )) 12:59 PM<br>3/30/2021 | ¥ 1      |

1b. You are now ready to proceed to Question 1b. Position your mouse and click on the open textbox under Question 1b to enter in text. For this question you will want to enter any updates on the timeline of your entered program/unit goal from your Program Review Year Three Update. Specifically, if your goal(s) status is "In Progress" or "Modified", be sure to include action steps, responsible parties and reasons for any modifications to your goal or timeline.

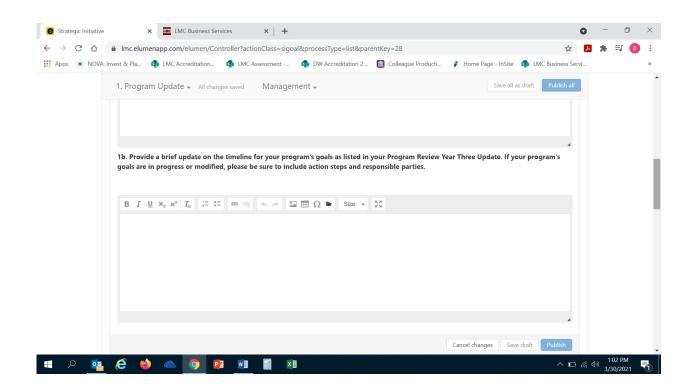

## 2. VISION FOR SUCCESS GOALS UPDATE

2a. The State's <u>Vision for Success</u> plan established system-wide goals that can only be attained by each program contributing to college-level goals aligned with this plan. Toward that end, the goals stated in both the <u>Contra Costa Community College District Strategic</u> <u>Plan 2020-2025</u> and the <u>Los Medanos College Educational Master Plan 2020-2025</u> align with the Vision for Success goals. The intent is to direct College efforts towards a singular and coordinated set of goals to garner greater efficiencies and avoid duplication of effort. **CCCCO VISION FOR SUCCESS GOALS** 

**GOAL #1** Increase by 20 percent the number of CCC students annually who acquire associates degrees, credentials, certificates, or specific skill sets that prepare them for an indemand job.

**GOAL #2** Increase by 35 percent the number of CCC students' system-wide transferring annually to a UC or CSU.

**GOAL #3** Decrease the average number of units accumulated by CCC students earning associate's degrees, from approximately 87 total units (the most recent system-wide average) to 79 total units—the average among the quintile of colleges showing the strongest performance on this measure

**GOAL #4** Increase the percent of exiting CTE students who report being employed in their field of study, from the most recent statewide average of 69 percent to an improved rate of 76 percent—the average among the quintile of colleges showing the strongest performance on this measure in the most recent administration of the CTE Outcomes Survey. **GOAL #**5 Reduce equity gaps across all of the above measure through faster improvements among traditionally underrepresented groups as identified by the college.

You will need to access the <u>Tableau Data Dashboards</u> to review data for your program/unit associated with the Vision for Success and ACCJC Indicators included in the table below. Review the goals you included in this question from your submitted Program Review Year Three Update. *Please note – you will need to copy and paste the table in the eLumen*  template (also included below) into the textbox for your response, then enter the information accordingly. Please be sure to address all areas in the table for each of your program set goals that you included for this question in your Program Review Year Three Update.

| Vision for Success<br>Indicators and | Program Set Goals<br>(from PR Year 3 | Status<br>(Indicate | Timeline | Responsible<br>Parties | Action Steps/<br>Explanation |
|--------------------------------------|--------------------------------------|---------------------|----------|------------------------|------------------------------|
| ACCJC Indicator                      | Update)                              | Modified, In        |          |                        | -                            |
|                                      |                                      | Progress,           |          |                        |                              |
|                                      |                                      | Completed, or       |          |                        |                              |
|                                      |                                      | Abandoned)          |          |                        |                              |
| <u>Course Success</u>                |                                      |                     |          |                        |                              |
| Degrees (AA, AS,                     |                                      |                     |          |                        |                              |
| <u>ADT)</u>                          |                                      |                     |          |                        |                              |
| Certificates of                      |                                      |                     |          |                        |                              |
| <u>Achievement</u>                   |                                      |                     |          |                        |                              |
| Unit Reduction                       |                                      |                     |          |                        |                              |
| CTE Jobs                             |                                      |                     |          |                        |                              |

| Image: Image: | $\leftrightarrow$ $\rightarrow$ G $\heartsuit$ | Imc.elumenapp.co                                              | m/elumen/Controller?                                                    | ?actionClass=sigoal&p                                                | processType=list&p                                        | arentKey=28                                |                                 | ☆ <mark>と</mark>   | * = | J 🖪 |
|----------------------------------------------------------------------------------------------------|------------------------------------------------|---------------------------------------------------------------|-------------------------------------------------------------------------|----------------------------------------------------------------------|-----------------------------------------------------------|--------------------------------------------|---------------------------------|--------------------|-----|-----|
| 2a. The following table lists the Vision for Success indicators that we must align to as a College and as a District. Please look at your program and provide a status update on your program goals from your Program Review Year Three Update. Please include action steps if your goal(s) has been modified and an explanation if your goal(s) has been abandoned.*         *NOTE - Please copy and paste the table below in your response and complete accordingly.         Vision for Success Program Set Goals       Status       Timeline       Responsible       Action Steps/         Indicators and from PR Year 3       (Indicate       Timeline       Responsible       Action Steps/         Ourse Success       Indicator       Update)       Abandoned)       Parties       Explanation         Course Success       Indicator       Indicator       Abandoned)       Indicater       Indicater         Degrees (AA, AS, ADT)       Indicate of Achievement       Indicater of Achievement       Indicater of Achievement       Indicater of Achievement         Unit Reduction       Indicater of Achievement       Indicater of Achievement       Indicater of Achievement       Indicater of Achievement                                                                                                    | 🚺 Apps 🔹 NOVA                                  | Invest & Pla 🏟 LMC                                            | Accreditation 🔹 🛛                                                       | MC Assessment                                                        | DW Accreditation 2.                                       | 🔟 Colleague Pro                            | ducti 👂 Home Page - InSite      | LMC Business Servi |     |     |
| data (Tableau) for each of the following Vision for Success indicators. Please address all indicators that are relevant to your program and provide a status update on your program goals from your Program Review Year Three Update. Please include action steps if your goal(s) has been modified and an explanation if your goal(s) has been abandoned. *         *NOTE - Please copy and paste the table below in your response and complete accordingly.         Vision for Success       Program Set Goals         Status       Timeline         ACCJC Indicator       Update)         Modified, Completed, or Abandoned)       Parties         Course Success       Indicators of Achievement         Unit Reduction       Indicators                                                                                                    |                                                | 2. Vision for Succ                                            | cess Goals Update                                                       | Unsaved Sections                                                     | Management 🗸                                              |                                            | Save all as                     | draft Publish all  |     |     |
| Vision for Success Program Set Goals Status (Indicators and (from PR Year 3 Update) Update) Timeline Responsible Action Steps/<br>ACCJC Indicator Update) Completed, or Abandoned) Abandoned) Course Success Completed, or Abandoned Completed, or Abandoned (Completed, or Abandoned) Certificates of Achievement Unit Reduction I I I I I I I I I I I I I I I I I I I                                                                                                    |                                                | data (Tableau) for<br>provide a status u<br>been modified and | each of the following<br>pdate on your progra<br>d an explanation if yo | g Vision for Success<br>am goals from your l<br>our goal(s) has been | indicators. Please a<br>Program Review Ye<br>abandoned. * | ddress all indicato<br>ear Three Update. P | rs that are relevant to your pr | ogram and          |     |     |
| Indicators and<br>ACCJC Indicator       (from PR Year 3<br>Update)       (Indicate<br>Modified,<br>Completed, or<br>Abandoned)       Parties       Explanation         Course Success                                                                                                    |                                                |                                                               |                                                                         |                                                                      |                                                           |                                            |                                 |                    |     |     |
| ACCJC Indicator       Update)       Modified,<br>Completed, or<br>Abandoned)       Image: Completed, or<br>Abandoned)         Course Success       Image: Course Success       Image: Course Success         Degrees ( AA, AS,<br>ADT)       Image: Course Success       Image: Course Success         Certificates of<br>Achievement       Image: Course Success       Image: Course Success         Unit Reduction       Image: Course Success       Image: Course Success                                                                                                    |                                                |                                                               |                                                                         |                                                                      |                                                           |                                            |                                 |                    |     |     |
| Abandoned)       Course Success       Degrees ( AA, AS, ADT)       Certificates of Achievement       Unit Reduction                                                                                                    |                                                | ACCJC Indicator                                               |                                                                         | •                                                                    |                                                           |                                            |                                 |                    |     |     |
| Course Success                                                                                                    |                                                |                                                               |                                                                         | Completed, or                                                        |                                                           |                                            |                                 |                    |     |     |
| Degrees (AA, AS, ADT)     Image: Certificates of Achievement       Unit Reduction     Image: Certificates of Achievement                                                                                                    |                                                |                                                               |                                                                         | Abandoned)                                                           |                                                           |                                            |                                 |                    |     |     |
| ADT) Certificates of Achievement Unit Reduction                                                                                                    |                                                | Course Success                                                |                                                                         |                                                                      |                                                           |                                            |                                 |                    |     |     |
| Achievement<br>Unit Reduction                                                                                                    |                                                |                                                               |                                                                         |                                                                      |                                                           |                                            |                                 |                    |     |     |
| Unit Reduction                                                                                                    |                                                | Certificates of                                               |                                                                         |                                                                      |                                                           |                                            |                                 |                    |     |     |
|                                                                                                    |                                                | Achievement                                                   |                                                                         |                                                                      |                                                           |                                            |                                 |                    |     |     |
| CTE Jobs                                                                                                    |                                                | Unit Reduction                                                |                                                                         |                                                                      |                                                           |                                            |                                 |                    |     |     |
| CTE Jobs                                                                                                    |                                                |                                                               |                                                                         |                                                                      |                                                           |                                            |                                 |                    |     |     |
|                                                                                                    |                                                | CTE Jobs                                                      |                                                                         |                                                                      |                                                           |                                            |                                 |                    |     |     |
|                                                                                                    |                                                |                                                               |                                                                         |                                                                      |                                                           |                                            |                                 |                    |     |     |
|                                                                                                    |                                                |                                                               |                                                                         |                                                                      |                                                           |                                            |                                 |                    |     |     |
|                                                                                                    |                                                | ·                                                             |                                                                         |                                                                      | W.                                                        |                                            |                                 |                    |     |     |
| $ B I \sqcup x_2 x^2 I_{\lambda} := I = 0 = \infty \iff M = Size = M $                                                                                                    |                                                |                                                               |                                                                         |                                                                      |                                                           |                                            |                                 |                    |     |     |

| → C û       | Imc.elumenapp.com/elum                                                                             | on/Controllo | r2actionClass_si                   | no al Pupro co | co Turno – lict Runo              | rontKov-29             |          |               |                              | ☆             |     |     | =r 🙃 | ļ |
|-------------|----------------------------------------------------------------------------------------------------|--------------|------------------------------------|----------------|-----------------------------------|------------------------|----------|---------------|------------------------------|---------------|-----|-----|------|---|
|             |                                                                                                    |              | LMC Assessment                     |                |                                   |                        |          | II. David     |                              |               |     | · · |      | ļ |
| Apps 🜸 NOVA | : Invest & Pla 🤹 LMC Accredita                                                                     | ation 💵      | LIVIC Assessment                   | <b>ED</b> DVV  | Accreditation 2                   | Colleague Produ        | cti 🖌    | Home Page - I | nsite 🧤 Livi                 | C Business Se | rvi |     |      |   |
|             | 2. Vision for Success G                                                                            | bals Update  | e 🗸 Unsaved Section                | Man            | agement 🗸                         |                        |          | Sa            | ve all as draft              | Publish all   |     |     |      |   |
|             | Course Success                                                                                     |              |                                    |                |                                   |                        |          |               |                              |               |     |     |      |   |
|             | Degrees ( AA, AS,<br>ADT)                                                                          |              |                                    |                |                                   |                        |          |               |                              |               |     |     |      |   |
|             | Certificates of<br>Achievement                                                                     |              |                                    |                |                                   |                        |          |               |                              |               |     |     |      |   |
|             | Unit Reduction                                                                                     |              |                                    |                |                                   |                        |          |               |                              |               |     |     |      |   |
|             | CTE Jobs                                                                                           |              |                                    |                |                                   |                        |          |               |                              |               |     |     |      |   |
|             | $\begin{bmatrix} B & I & \underline{U} \\ & \times_2 & \times^2 & I_{\underline{x}} \end{bmatrix}$ |              |                                    |                |                                   |                        | 1        |               |                              |               |     |     |      |   |
|             | Vision for Success India<br>ACCJC Indicator                                                        |              | Program Set Goal<br>Year 3 Update) | s (from PR     | Status (Indicate<br>or Abandoned) | e Modified, Completed, | Timeline |               | Action Steps/<br>Explanation |               |     |     |      |   |
|             | Course Success                                                                                     |              |                                    |                |                                   |                        |          |               |                              |               |     |     |      |   |
|             | Degrees ( AA, AS, ADT)                                                                             |              |                                    |                |                                   |                        |          |               |                              |               |     |     |      |   |
|             | Certificates of Achieven                                                                           | nent         |                                    |                |                                   |                        |          |               |                              |               |     |     |      |   |
|             |                                                                                                    |              |                                    |                | 1                                 |                        |          |               |                              |               |     |     |      |   |

Once you have copied and pasted the table into the textbox for your response, you can complete the table accordingly.

2b. You will need to access the <u>Course Success Tableau Data Dashboard</u> to review data for your program/unit associated with The *Vision for Success Goal 5 – Equity*. This goal is designed to reduce the equity achievement gap on course success for disproportionately impacted (DI) student populations. The College has identified the following three disproportionately impacted (DI) populations: African-American, economically disadvantage students (low income), and foster youth students. Please review your program data (Tableau) for each of the aforementioned DI populations, and provide a status update on your program goal(s) for your previously selected DI population(s) in your Program Review Year Three Update. If your goal(s) has been modified please include action steps and if your goal(s) has been abandoned please provide an explanation. *Please note – you will need to copy and paste the table in the eLumen template (also included below) into the textbox for your response, then enter the information accordingly.* Please be sure to address all areas in the table for each of your program set goals that you included for this question in your Program Review Year Three Update.

| Course Success   | Program Set | Status (Indicate Modified, | Timeline | Responsible | Action      |
|------------------|-------------|----------------------------|----------|-------------|-------------|
| by DI Population | Goals (PR   | In Progress, Completed or  |          | Parties     | Steps/      |
|                  | Year 3      | Abandoned)                 |          |             | Explanation |
|                  | Update)     |                            |          |             | _           |
| African American |             |                            |          |             |             |
| Low Income       |             |                            |          |             |             |
| Foster Youth     |             |                            |          |             |             |

| e Strategic Initiative | × IMC P                                                                                 | lanning and Institu                                                                     | tional Effectiv 🗙 📔 🕂                                                                                                    |                                                                                                    |                                                   |                    |                        |                           |                  | 0   | -    | ٥      | ×  |
|------------------------|-----------------------------------------------------------------------------------------|-----------------------------------------------------------------------------------------|----------------------------------------------------------------------------------------------------|----------------------------------------------------------------------------------------------------|---------------------------------------------------|--------------------|------------------------|---------------------------|------------------|-----|------|--------|----|
| ← → C ☆                | Imc.elumenapp.com                                                                       | n/elumen/Contr                                                                          | oller?actionClass=sigoa                                                                                                    | l&processType=list&p                                                                                        | arentKey=28                                       |                    |                        |                           | ☆                | ۶   | *    | =1 🕒   | ÷  |
| 🚺 Apps 🔹 NOVA: Ir      | nvest & Pla 🤹 LMC /                                                                     | Accreditation                                                                           | IMC Assessment                                                                                                    | DW Accreditation 2                                                                                          | 🔟 Colleagu                                        | e Producti         | 🖌 Home Page            | - InSite 🏼 🧃              | LMC Business Ser | vi  |      |        | >> |
|                        | 2. Vision for Succ                                                                      | ess Goals Upo                                                                           | ate 🚽 Unsaved Sections                                                                                                    | Management 🗸                                                                                                |                                                   |                    |                        | Save all as dr            | aft Publish all  |     |      |        |    |
|                        |                                                                                         |                                                                                         |                                                                                                    |                                                                                                    |                                                   |                    |                        |                           |                  |     |      |        |    |
|                        | Please review your<br>goal(s) for your pre<br>include action step<br>*NOTE - Please cop | program data<br>eviously selecte<br>s and if your go<br>by and paste the<br>Program Set | age students (low inco<br>(Tableau) for each of tl<br>d DI population(s) in y<br>bal(s) has been abando<br>e table below in your ro<br>Status (Indicate Modi<br>Completed or Abando | he aforementioned E<br>your Program Review<br>oned please provide a<br>esponse and complet<br>fied, Timelir | l populations,<br>Year Three Up<br>n explanation. | date. If your<br>* | goal(s) has b          |                           |                  |     |      |        |    |
|                        | African American                                                                        | o opaato)                                                                               |                                                                                                    |                                                                                                    |                                                   |                    |                        |                           |                  |     |      |        |    |
|                        | Low Income                                                                              |                                                                                         |                                                                                                    |                                                                                                    |                                                   |                    |                        |                           |                  |     |      |        |    |
|                        | Foster Youth                                                                            |                                                                                         |                                                                                                    |                                                                                                    |                                                   |                    |                        |                           |                  |     |      |        |    |
|                        | B I <u>U</u> × <sub>2</sub> × <sup>2</sup>                                              |                                                                                         | •                                                                                                    | 📰 Ω 🛎 Size                                                                                                  | 8                                                 |                    |                        |                           |                  |     |      |        |    |
|                        | Course Success<br>Population                                                            | by DI Progr<br>Upda                                                                     | ram Set Goals (PR Year 3<br>te)                                                                                                    | Status (Indicate Modif<br>Abandoned)                                                                        | ed, Completed o                                   | r<br>Timeline      | Responsible<br>Parties | Action Step<br>Explanatio |                  |     |      |        |    |
|                        | African America                                                                         | n                                                                                       |                                                                                                    |                                                                                                    |                                                   |                    |                        |                           |                  |     |      |        |    |
|                        | Low Income                                                                              |                                                                                         |                                                                                                    |                                                                                                    |                                                   |                    |                        |                           |                  |     |      |        |    |
|                        |                                                                                         |                                                                                         | <b>V</b> ] <b>X</b> ]                                                                                                    |                                                                                                    |                                                   |                    |                        |                           | ^ 🗖              | ~ / | 1. 2 | :21 PM |    |

| e Strategic Initiative                 | × Planning and                                                                                                    | Institutional Effectiv 🗙 📔 🕂                                          |                                                       |              |                        |                              | 0              | -          | - 6                 | ı × |
|----------------------------------------|----------------------------------------------------------------------------------------------------|-----------------------------------------------------------------------|-------------------------------------------------------|--------------|------------------------|------------------------------|----------------|------------|---------------------|-----|
| $\leftarrow \rightarrow$ C $\triangle$ | Imc.elumenapp.com/elumen/                                                                                                    | 'Controller?actionClass=sigoal                                        | &processType=list&parentKey=28                        |              |                        |                              | ☆ 🎝            |            | ⊧ ≡r                | BE  |
| 🚺 Apps 🜸 NOVA: Ir                      | nvest & Pla 🚯 LMC Accreditation                                                                                                    | n 🔹 LMC Assessment                                                    | DW Accreditation 2 1 Colleague Pro                    | oducti       | Home Page              | - InSite 🔹 LMC Busi          | ness Servi     |            |                     | *   |
|                                        | 2. Vision for Success Goals                                                                                                    | s Update 👻 Unsaved Sections                                           | Management 🗸                                          |              |                        | Save all as draft Put        | olish all      |            |                     | ^   |
|                                        | $\begin{bmatrix} B & I & \underline{U} \\ \end{array} \times_{z} \times^{z} & \underline{I}_{x} \end{bmatrix} \stackrel{i=1}{\underset{z=1}{\overset{z=1}{\overset{z}{\overset{z}1}{\overset{z}}{\overset{z}}{\overset{z}}}}}}}}}}$ | :: • •                                                                | 🖽 Ω 📽 Size 🔹 💱                                        |              |                        |                              |                |            |                     |     |
|                                        | Course Success by DI<br>Population                                                                                                    | Program Set Goals (PR Year 3<br>Update)                               | Status (Indicate Modified, Completed or Abandoned)    |              | Responsible<br>Parties | Action Steps/<br>Explanation |                |            |                     |     |
|                                        | African American                                                                                                    |                                                                       |                                                       |              |                        |                              |                |            |                     |     |
|                                        | Low Income                                                                                                    |                                                                       |                                                       |              |                        |                              |                |            |                     |     |
|                                        | Foster Youth                                                                                                    |                                                                       |                                                       |              |                        |                              |                |            |                     |     |
|                                        |                                                                                                    |                                                                       |                                                       |              |                        |                              | 4              |            |                     |     |
|                                        |                                                                                                    |                                                                       |                                                       |              | Cancel changes         | Save draft Pub               | lish           |            |                     |     |
|                                        | Impact of Resource                                                                                                    | Allocation                                                            |                                                       |              |                        | <b> </b> ₩ 0                 | 1              |            |                     | 1   |
|                                        |                                                                                                    | ia the Resource Allocation Proces<br>in achieving your program goals. | <u>ss (RAP),</u> you will be asked by the Business Se | rvices Offic | ce to describe h       | ow the resources             |                |            |                     |     |
| 💶 A 🔯                                  | 🧟 🖕 🔷 🧿                                                                                                    |                                                                       |                                                       |              |                        |                              | ∧ ∎ <i>(</i> . | <b>(</b> ) | 2:21 PM<br>3/30/202 | 1 🖏 |

## 3. IMPACT OF RESOURCE ALLOCATION

If you have received funding via the Resource Allocation Process (RAP), you will be sent an email by the Business Services Office to describe how the resources allocated have supported you in achieving your program goals. You are now ready to "Publish" or submit your Program Review Year Five Update for review and validation by the responsible administrator. Scroll up to the top of the screen and click the blue "Publish All" button to submit your entire Program Review Year Five Update for your Dean/Manager to review and approve. *Please note,* once you select "Publish All" you **will not be able to make any further changes or revisions** to what you have submitted. If you are not ready to publish and want to revise any of the content, you entered select "Save All Changes" so you have the capability to revisit and add or revise what you have entered.

| C Strategic Initiative                                 | × Planning and Institutional Effective × +                                                                             | o                                                                | - | ٥                | $\times$ |
|--------------------------------------------------------|----------------------------------------------------------------------------------------------------|------------------------------------------------------------------|---|------------------|----------|
| $\leftarrow \  \   \rightarrow \  \   C \  \   \Delta$ | Imc.elumenapp.com/elumen/Controller?actionClass=sigoal&processType=list∂                                               | rentKey=28 🏠 🛃                                                   | * | <b>≕</b> / 🖪     | ) :      |
| 🚺 Apps 🔹 NOVA                                          | Invest & Pla 🏟 LMC Accreditation 🏟 LMC Assessment 🏟 DW Accreditation 2                                                 | 🔟 Colleague Producti 💡 Home Page - InSite 🏼 🏚 LMC Business Servi |   |                  | 30       |
|                                                        | COLLEUL                                                                                                    |                                                                  |   |                  | ^        |
|                                                        | Reth Stone as Department Coordinat 💙 in LMC Planning/Inst Effectivene 🔍                                                | Inbox 🚰 Account Settings ? Support 🗙 Log Out                     |   |                  |          |
| [                                                      | Strategic Planning SLOS & Assessments                                                                                  | Org Management eports                                            |   |                  |          |
|                                                        | Dashboard Planner Initiatives Assessments Action Plans RFI                                                             |                                                                  |   |                  |          |
| (                                                      | Cycles Budgets                                                                                                    | _                                                                |   |                  |          |
|                                                        | Administrative Units Program Review<br>Year Five Update - Planning &                                                   | Download:                                                        |   |                  |          |
|                                                        | Institutional Effectiveness Office                                                                                     | Strategic Initiative Report                                      |   |                  |          |
|                                                        | Program Review<br>This cycle is for Administrative Units to complete the Year Five Update of the Program Review cycle. | To Design Mode                                                   |   |                  |          |
|                                                        |                                                                                                    | Cycle Announcement                                               |   |                  |          |
|                                                        |                                                                                                    | Cycle Announcement is not defined                                |   |                  |          |
|                                                        | Administrative Units Program Review Year Five Update 🗸 Unused Sections                                                 | Management + Save all as draft Publish all                       |   |                  |          |
|                                                        |                                                                                                    |                                                                  |   |                  |          |
| 🔳 🔉 🕵                                                  | Administrative Units Decaram Daviau Year Five Undate                                                                   | ·····                                                            |   | 26 PM<br>30/2021 | 5        |

Once you have "published" or submitted your program review update, you can return to this screen and click on the "Strategic Initiative Report" link under "Download" to download a PDF copy of your submitted program review update.

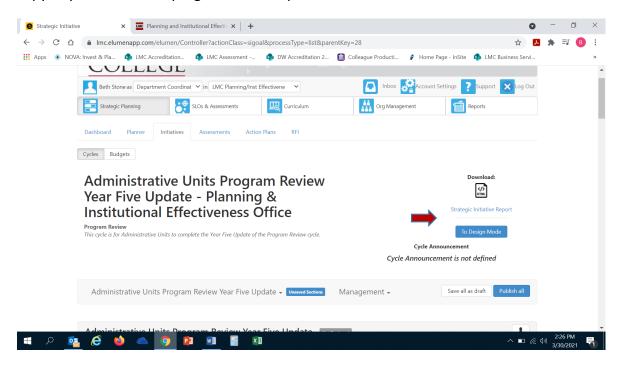

Should you have any questions, concerns and/or wish to schedule a virtual training session please contact BethAnn Stone at <a href="mailto:brobertson@losmedanos.edu">brobertson@losmedanos.edu</a>.